## **Adobe Photoshop 2021 (Version 22.5.1) Torrent X64 {{ upDated }} 2023**

Installing Adobe Photoshop is relatively easy and can be done in a few simple steps. First, go to Adobe's website and select the version of Photoshop that you want to install. Once you have the download, open the file and follow the on-screen instructions. Once the installation is complete, you need to crack Adobe Photoshop. To do this, you need to download a crack for the version of Photoshop you want to use. Once you have the crack, open the file and follow the instructions to apply the crack. After the crack is applied, you can start using Adobe Photoshop. Be sure to back up your files since cracking software can be risky. With these simple steps, you can install and crack Adobe Photoshop.

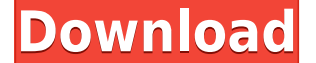

The new Lens Correction tool lets you remove aberrations, vignettes, and pixel grids. You can also adjust or remove noise, and crop to target areas. If you want to change the size of an area, use the new Polygon Selection tool to mask the edges. The Sharpen tool contains a few new options, including the ability to turn off the checkerboard edges of a dotted pattern, the Radius option, and the Unsharp Mask option with three types. The Local Adjustment tool lets you target areas of the image and make them more or less vibrant, and the Noise Reduction tool can clean up existing noise. Adobe Photoshop CC 2023 offers all the expected major edits, including a new Motion Blur tool, which lets you create an effect similar to the blurring video effects you'll see on TV shows like Star Trek. The Blur Gallery feature lets you browse your images with a similar effect in place. Of course, you will also find the usual assortment of tools, including the Facial Recognition, Spot Healing Brush, Color Replacement Image, Prioritize Selection, Quick Selection, Cloned Layers, and Lens Correction options. Adobe joins the group embrace-extendextinguish cycle here. The "E" in their framework stands for "essentials," which I think is a well-defined term, and should be avoided. It's much easier to use one word where possible. And the real tweak, welcome to the RoI (Region of Interest) mode, allows you to view a block of pixels as a window or from the context of the area being cropped, or as a fine-grained layer. For what it's worth, there is no real-world benefit to the extra measuring area versus the real pixels, but, as with many digital products, it feels like a feature that should have been included for consistency's sake. For now, it's useful to exert a bit more control over which parts of your image are being processed.

## **Download Adobe Photoshop 2021 (Version 22.5.1)Registration Code Windows X64 {{ lAtest versIon }} 2023**

The different edit modes: 1) Standard, you adjust the color (through brightness, contrast, and color balance); 2) Levels, adjust the exposure; 3) Curves, automatically adjusts exposure (log and gamma); 4) HSL, automatically adjusts color and saturation; and 5) Dodge & Burn, removes and increases exposure, adjust color, and brightness, the opposite of dodge-and-burn. See the block diagram below. Guidelines are the best way to be sure you're creating an image that meets an acceptable level. If you've been reading this guide, you know that outlining is the standard in design, but the path system you're used to may not be as efficient--especially if you're working with concepts that can't be described in simple terms. Camel Hair brushes are great for the roughing in of forms and faces. **What Are Some Photoshop Elements Features?** Photoshop elements is a great program for rookies, veterans, and everyone in between, for one brief, but important fact: most of the industry standard graphic design and art tools you would find in a fullfledged Photoshop are all available within Photoshop Elements as well. The best part is that it makes you a better photographer. If you want to learn Photoshop, then there are certain Photoshop training online. But, most importantly, it always results in creative ideas. The Instagram has become very popular among photographers. Whether you want to edit your photos for Instagram, or you plan to do a graphic designing, then Photoshop is what you want. Apart from that, you can even update your business and design websites. 933d7f57e6

## **Adobe Photoshop 2021 (Version 22.5.1) Download With Activation Code With Licence Key 2023**

Microsoft PowerPoint: With Photoshop, you can edit your PowerPoint presentations, adding images, text, and logos to your slides. With the PowerPoint extension, you can quickly upload your files to the photo section. Photoshop Sketchbook 2: Tools, Techniques, Projects from a Leading Photoshop Master is the perfect jump start for the Photoshop on the web, and a fantastic companion to the book of the same name. Channel Mixer is Adobe's vastly improved tool for adding complementary and contrasting colors to objects in your images. This book covers everything from the basics of color to working with a collection of Photoshop tools to complement your photographs. Photoshop: A Complete Course and Compendium of Features is your guide to creating, editing, and enhancing images and designs in Adobe Photoshop. Whether you're retouching a photograph, making a simulated chalk drawing, or creating a composite photo with a 3D drawing, Photoshop is the tool for you—and this book will teach you what you need to know. Until now, there has been no official macOS edition of Adobe Photoshop. This is the 1st official release in the United States, Canada, and Japan of the world's foremost graphics package for macOS. The framework for the 2 macOS releases was provided by the legacy release software for the Canon EOS line of DSLRs. Adobe's Photoshop CC software on the Mac is a complete, professional-level solution for photographers and creative graphic artists. Photoshop brushes for the web. These brushes are a new, next-generation technology in Photoshop. Not only can users add Photoshop brushes to their web pages, they can even use pre-built Web-ready Photoshop brushes.

download free trial of photoshop can you download a free trial of photoshop free download adobe photoshop tutorials for beginners how do you download photoshop free trial download photoshop touch 1.7.7 download photoshop touch apk for android photoshop touch apk download 2020 photoshop touch ios download photoshop tutorials for beginners videos free download download adobe photoshop tutorials for beginners

Photoshop is the game in town when it comes to artistic and design work, and it no longer requires a command line to work. The program allows users to edit images, a variety of techniques including basic editing, color correction, digital painting, printing, and web publishing. For all these advanced tasks, Photoshop has the right tools. With time, the Photoshop stormed to become the number one web-based photography-editing application. And now, Photoshop lets users edit and manipulate images on the fly. Hence, it is probably the most popular creative suite available. It also offered a powerful design app, iPhoto, in which users can create slideshows and edit their photos. If you're looking for a quick start guide to learning the ins

and outs of Photoshop, no other option is as fast and efficient as this: Photoshop's Quick start Guide. It walks you through the basics, including how to open and close a document, make selections, copy and paste text, work with layers, use the paint bucket, crop and resize images, create a new document, and perform basic editing tasks. Photoshop is the best tool to create a masterpiece in the world. It offers a high level of quality editing with a simple tool. The quality of the image is maintained across the entire editing workflow. Photoshop has become the de facto standard for most digital and print-based photographic post-production. It has become the go-to program for most professionals as well as young users. Most of us are familiar with the basic tools and techniques that can be applied to our photos and pictures. If you want to learn to create great-looking images, you'll need to learn Photoshop. It's a bit of a challenge at first, but with the right guidance, you'll be creating great-looking images in no time.

Adobe has used its design DNA to make full use of the mobile tool's capabilities. In addition to the features above, you'll find a range of tools that'll be more effective while on the go. On the flip side, you can also enjoy a comprehensive set of pen features. They include tools like a 3-point Brush, Soft Clip, Scribble, New Pen, and improvements to the Pencil tool. Finally, select a pattern from a range of templates to add pattern strokes. Use the latest version of Adobe Photoshop for free, download on Adobe site . If you are using a Mac, you can use the Mac version. If you want to learn more about the Photoshop, continue reading this guide and find out about the all-inclusive features of Adobe Photoshop. Go through the overview and find out about the technical specifications. There are two versions of Photoshop. The latest version, which is CC, is Advanced, and contains additional options for Mac users. The Learning Center tutorial also works with an older version of Photoshop, which is the CS3. There are also other editions of Photoshop, like Photoshop Elements and Photoshop Lightroom. In this article, we will be discussing the features of Photoshop Elements and Photoshop Lightroom. If you have Photoshop CS5 and above then you have the rights to download only CC (CC stands for Current). Users of lower Adobe versions can't download CC. For the complete and detailed details, please check Adobe Creative Cloud site . Elements is a bit smaller program than a standard Photoshop and is only useful if you are looking to edit some basic images without losing much time. Photoshop Elements has only three kinds of editing tools, but those three are very powerful and easy-to-use. Elements also comes with a great set of the basic features. There are many features in Photoshop Elements that are common in Photoshop too, so you need to think carefully while buying Photoshop Elements.

<https://techplanet.today/post/hd-online-player-dekada-70-full-2021-movie-17> <https://techplanet.today/post/full-starcraft-gundam-century-full-version-download-free-free> <https://techplanet.today/post/sounds-engpck-assassins-creed-brotherhoodrar-full> <https://techplanet.today/post/aliensvspredator2004tamildubbed-work> <https://techplanet.today/post/vinnaithaandi-varuvaaya-movie-upd-download-720p-moviek> <https://techplanet.today/post/the-tudors-season-4-complete-torrent-download-hot>

<https://techplanet.today/post/featurecam-2017-64-bit-better-crack-torrent-download> <https://techplanet.today/post/glary-disk-cleaner-501193-crack-full-hot>

[https://techplanet.today/post/punha-gondhal-punha-mujra-marathi-movie-download-kickass-torrent-p](https://techplanet.today/post/punha-gondhal-punha-mujra-marathi-movie-download-kickass-torrent-portable) [ortable](https://techplanet.today/post/punha-gondhal-punha-mujra-marathi-movie-download-kickass-torrent-portable)

[https://techplanet.today/post/bahubali-the-beginning-video-songs-hd-1080p-bluray-download-cracked](https://techplanet.today/post/bahubali-the-beginning-video-songs-hd-1080p-bluray-download-cracked-movie) [-movie](https://techplanet.today/post/bahubali-the-beginning-video-songs-hd-1080p-bluray-download-cracked-movie)

<https://techplanet.today/post/gita-govinda-malayalam-pdf-15-updated>

It's important for everyone to learn new techniques and skills. No matter how proficient you are on computers and Adobe software, there is always that gap where you might be lacking. And in case you don't know, there is no better place than to learn about Photoshop and its tools and features at your own pace. Of course, web based training is one of the best ways to learn, and a great way to make use of your time. The new features include:

- Adjustment Layers Adjust layers simultaneously in real time. It is a powerful feature that can save time and effort.
- Adjustment Layers Adjust layers simultaneously in real time. It is a powerful feature that can save time and effort.
- AI Watercolor Correct —
- Save time and reduce your workload. This feature allows you to correct the flaws in your photos. It can be used even after using the AI Tone Curve and AI Curves.

There are numerous Advanced Photoshop Features such as Touch Retouch, Video Editing Features, Actions and Layer Groups that help users to edit images in the right way. The new features are integrated with layers, layers groups, and masks, making the workflow simple and faster. Adobe Photoshop CC is perfect for any type of photo editing, but it provides numerous interactive features and tools to improve post work and enhance the quality, manage photos, and so on. The new features of Photoshop CC 2019 not only allow users to easily create amazing design, but they also help users to upgrade their work. The new features need no Adobe subscription. These features include designing, editing, and creating any type of photo, photo and sketching, video editing, and even more.

Photoshop Elements for Mac lets you zoom in on any of the images. It enables you to click and drag an image area, or use your cursor to simply click and drag. Another new feature, filters can also be applied to a specific portion, to the entire image, or all of the image. It's also possible to skip the frame and continue editing another image. To achieve these things, you simply hold down the Shift key while dragging. In conjunction with the new features in the interface, Photoshop Elements for Mac's new features are as powerful as the Windows version. Key new features include the ability to create layers, edit images on multiple monitors, and support for the best feature for all devices. Other new features include EDIUS, Adobe After Effects, and the introduction of PhotoStudio. You can now use Photoshop Elements for Mac to correct the perspective of a flattened map. To do so, simply right-click on the map and select Transform In Horizontal. You'll see a distortion bar appear in the corner of the map you've selected, which has a preview that's similar to the perspective correction view that's available on the main view. And if you're still looking for more powerful features in a map, you can open up the Vector tool and draw regions on the map. This lets you add small text

or hyperlinks. Moreover, you can now create and align seamless discs, another new feature. First, use the Load Blended Disc tool to create a disc. Photoshop is the most prevalent image editing tool and has varied uses. With the help of the various palettes and panels, users can enhance and modify images, create frames, create animations and write and save scripts. With such a wide range of functions, it is cumbersome to remember all of them so rather than rely on memory, a lot of people take help from Adobe's help files. The internet is filled with a lot of links to tips, tricks and articles that make learning Photoshop easier and faster. The below listed blogs are a list of a few links on the internet that provide tutorials and help to make Photoshop simpler for users.